# **1. INTRODUCTION**

Supposons qu'on ait une dizaine de variables de même type (entier par exemple) qu'on appellera  $A_1$ ,  $A_2$ ,  $A_3$ ,  $A_4$ , ...,  $A_{10}$ . Ces dix variables simples occupent chacune un emplacement physique en mémoire, après leur déclaration. Il y a une autre possibilité : Les rassembler toutes dans une seule structure appelée « tableau » dans dix emplacements contigus mais avec un seul nom (tableau). Chaque élément de ce tableau est repéré par un indice (son rang dans le tableau).

## **2. DECLARATION**

*En algorithmique*, la déclaration d'un tableau se fait à la clause variable par la syntaxe suivante :

#### **identificateur-tableau : tableau [1..N] de type** ;

Comme vous pouvez le remarquer, pour définir un tableau on doit donner son nom, son type et sa taille (nombre de cases). *En langage C*, La définition d'un tableau à une dimension (vecteur) suit la syntaxe suivante :

## Syntaxe:

Type Identificateur [Taille constante];

La Taille du tableau est le nombre de ses éléments. Elle ne peut être une variable. Elle doit être une constante définie avant ou au moment de la déclaration.

#### **C'est-à-dire Type-case nom-tableau [nombre-case ] ;**

#### **REMARQUE** :

- Un tableau est un ensemble de données qui sont toutes de même type.
- Le tableau a un nom.
- Les données possèdent un identificateur unique : le nom du tableau.
- La taille d'un tableau correspond au nombre de cases.
- Les données se différentient par leur numéro d'indice.
- le nombre de cases est entre crochets et non entre parenthèses.

#### **Exemples :**

#### Déclaration de tableaux

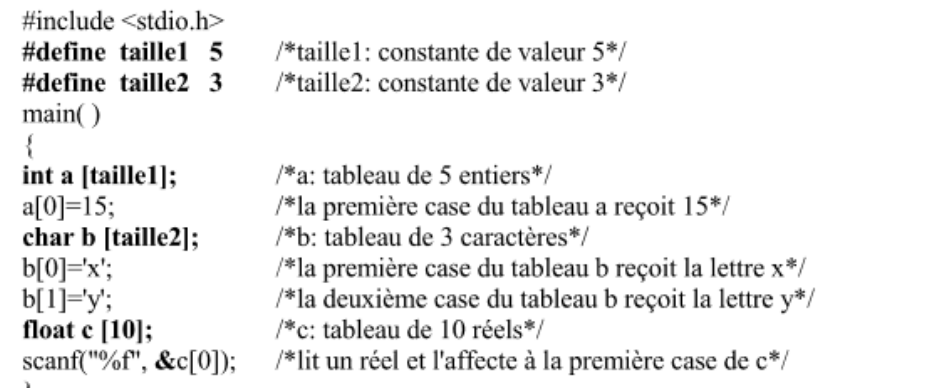

## **ATTENTION:**

- En C, Les indices d'un tableau sont des entiers commençant **à 0.**
- L'affectation élément par élément d'un tableau B à un autre tableau A (A[i]=B[i]) réalise une copie de B dans A. Une affectation "brutale" de B à A (A=B) n'est pas possible .

# **3. INITIALISATION**

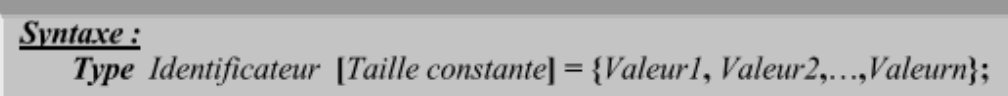

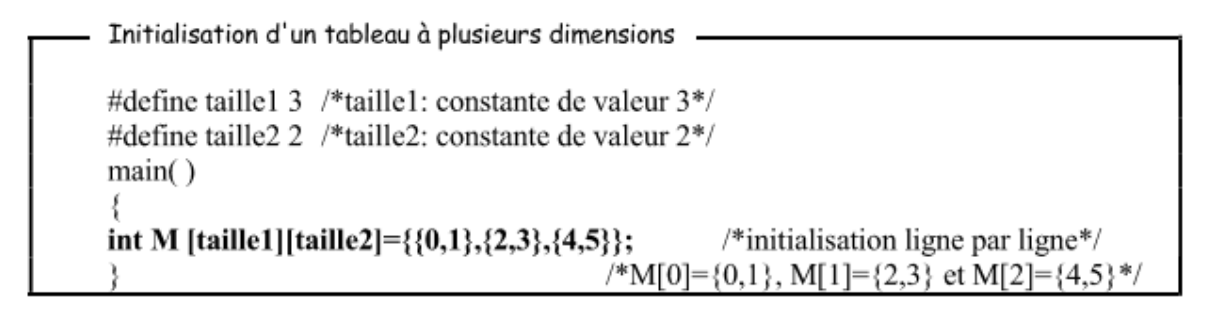

# **4. LECTURE ET AFFICHAGE**

```
\#include \leqstdio.h>
#define taille 20
                                   /*taille: constante de valeur 20*/
main()
₹
                                   /*t: tableau de 20 entiers*/
int i, t [taille];
for (i=0; i \leq taille; i++)/*lit les 20 entiers élément par élément*/
      scanf ("%d",\&t[i]);/*affiche les 20 entiers élément par élément*/
for (i=0; i \leq taille; i++)printf("%d\nu", t[i]);
```
# **5. L'AFFECTATION**

L'affectation de valeurs aux éléments d'un tableau se fait également individuellement (comme pour la lecture et l'affichage).

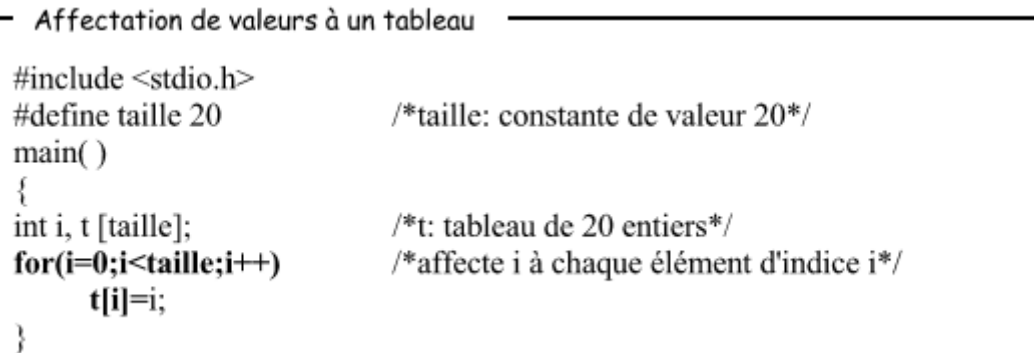

# **6. DECLARATION D'UN TABLEAU A DEUX DIMENSIONS**

## Syntaxe:

Type Identificateur [*Taille1*] [*Taille2*] ... [*Taillen*];

- Taillei est la taille de la dimension i. Elle doit être une constante définie avant ou au moment de la déclaration.
- Un élément d'un tableau t à n dimensions est repéré par ses indices, sous forme  $t[i1][i2] \ldots [in]$ .

A deux dimensions :

<NomTableau>[N (nbr de lignes),M (nbr de colonnes)] : type

```
Déclaration et lecture d'un tableau à deux dimensions
*Ce programme lit le nombre de buts marqués par chacun des 11 joueurs de 8 équipes*/
     #include <stdio.h>
     #define taille1 8
                                           /*taille1: constante de valeur 8*/
     #define taille2 11
                                           /*taille2: constante de valeur 11*/
     main()
     \mathcal{L}_{\mathcal{L}}int t [taille1][taille2];
                                         /*t: matrice de 8 lignes, 11 colonnes*/
     int i, j;for (i=0; i \leq taille1; i++)/*lit les éléments de t ligne par ligne*/
            for (j=0; j \leq taille2; j++)scanf ("%d",&t[i][j]);
     ₹
```